# **Краснодарский край Красноармейский район станица Старонижестеблиевская**

Муниципальное бюджетное общеобразовательное учреждение средняя общеобразовательная школа № 55

# УТВЕРЖДЕНО'

решение педагогического совета от «30» августа 2019 года протокол № 1 Предфедателятогического совета М.В. Корниенко

Общеобразовательная общеразвивающая программа технической направленности **«Разработка приложений виртуальной и дополненной реальности»** Целевая аудитория: обучающиеся 7 классов Срок реализации: 34 часа Педагог дополнительного образования: Костомарова Екатерина Эдуардовна

Программа разработана в соответствии с методическими рекомендациями по изучению технологии в Центрах образования цифрового и гуманитарного профилей «Точка Роста» Краснодарского края в 2019-2020 учебном году, согласно распоряжения Министерства просвещения от 1 марта 2019 года .

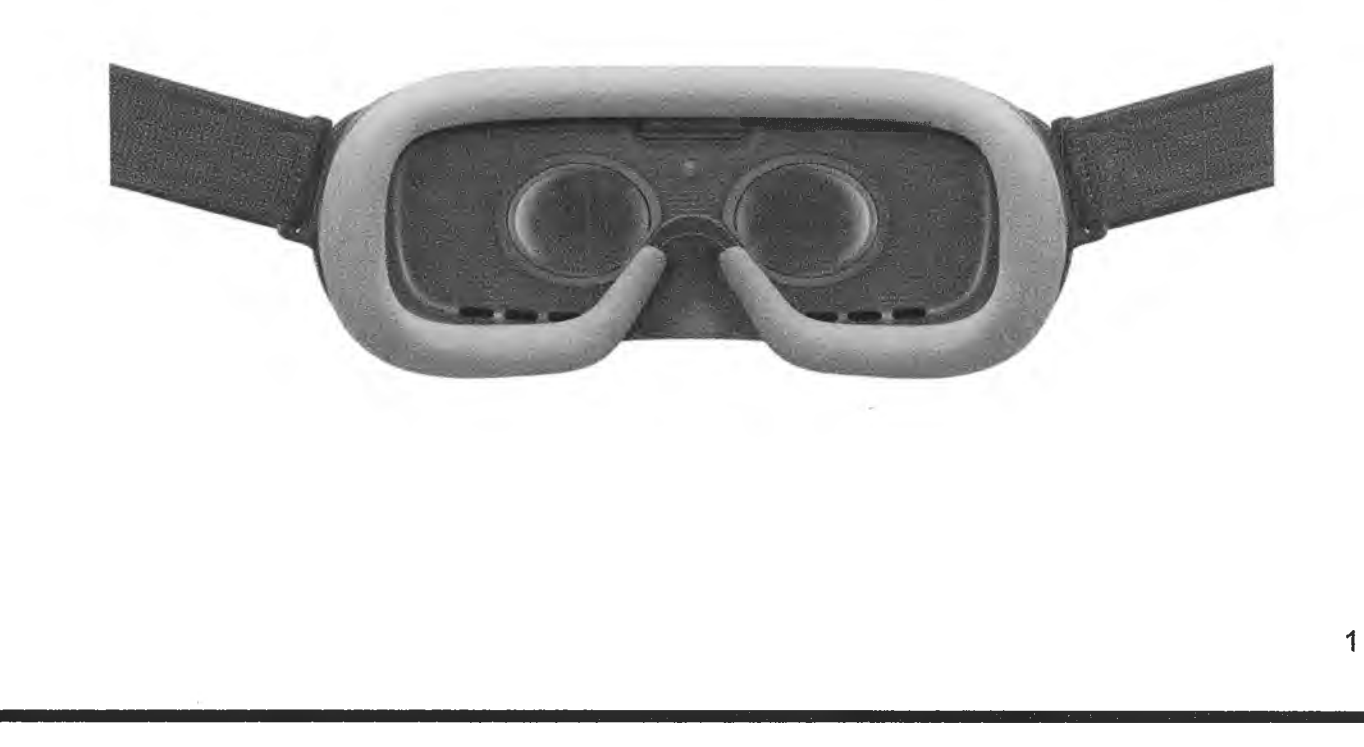

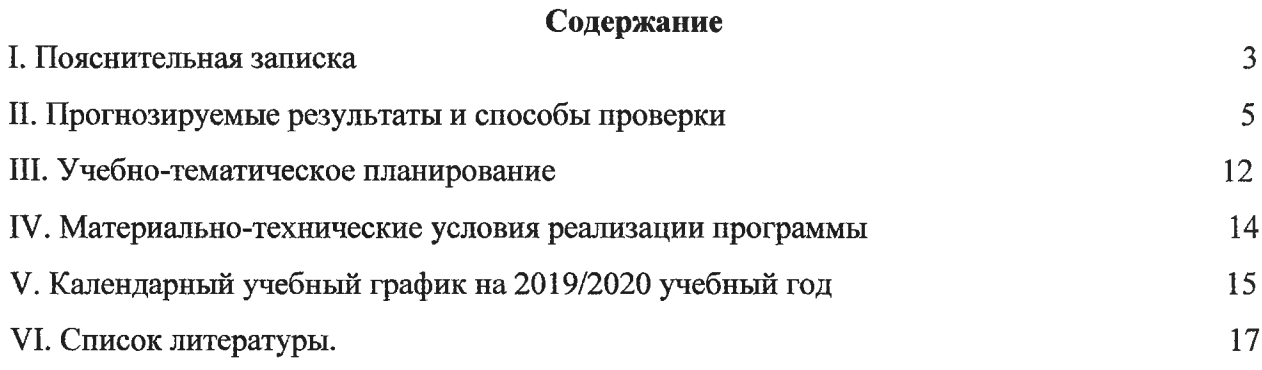

### **I. Пояснительная записка**

**Актуальность:** виртуальная и дополненная реальности — особые технологические направления, тесно связанные с другими. Эти технологии включены в список ключевых и оказывают существенное влияние на развитие рынков. Практически для каждой перспективной позиции будущего крайне полезны будут знания из области 3Dмоделирования, основ программирования, компьютерного зрения и т. п.

Согласно многочисленным исследованиям, VR/AR-рьшок развивается по экспоненте — соответственно, ему необходимы компетентные специалисты.

В ходе практических занятий по программе вводного модуля обучающиеся познакомятся с виртуальной, дополненной и смешанной реальностями, поймут их особенности и возможности, выявят возможные способы применения, а также определят наиболее интересные направления для дальнейшего углубления, параллельно развивая навыки дизайн-мышления, дизайн-анализа и способность создавать новое и востребованное.

Синергия методов и технологий, используемых в направлении «Разработка приложений виртуальной и дополненной реальности», даст обучающемуся уникальные метапредметные компетенции, которые будут полезны в сфере проектирования, моделирования объектов и процессов, разработки приложений и др.

Программа даёт необходимые компетенции для дальнейшего углублённого освоения дизайнерских навыков и методик проектирования. Основными направлениями в изучении технологий виртуальной и дополненной реальности, с которыми познакомятся обучающиеся в рамках модуля, станут начальные знания о разработке приложений для различных устройств, основы компьютерного зрения, базовые понятия 3Dмоделирования.

Через знакомство с технологиями создания собственных устройств и разработки приложений будут развиваться исследовательские, инженерные и проектные компетенции. Освоение этих технологий подразумевает получение ряда базовых компетенций, владение которыми критически необходимо любому специалисту на конкурентном рынке труда в STEAM-профессиях.

**Цель программы:** формирование уникальных Hard- и Soft-компетенций по работе с VR/AR-технологиями через использование кейс-технологий.

#### **Задачи программы:**

#### *Обучающие:*

- *-* объяснить базовые понятия сферы разработки приложений виртуальной и дополненной реальности: ключевые особенности технологий и их различия между
	- **3**

собой, панорамное фото и видео, трекинг реальных объектов, интерфейс, полигональное моделирование;

- сформировать навыки выполнения технологической цепочки разработки приложений для мобильных устройств и/или персональных компьютеров с использованием специальных программных сред;
- сформировать базовые навыки работы в программах для разработки приложений с виртуальной и дополненной реальностью;
- сформировать базовые навыки работы в программах для трёхмерного моделирования;
- научить использовать и адаптировать трёхмерные модели, находящиеся в открытом доступе, для задач кейса;
- сформировать базовые навыки работы в программах для разработки графических интерфейсов;
- привить навыки проектной деятельности, в том числе использование инструментов планирования.

- *Развивающие*:

- на протяжении всех занятий формировать 4К-компетенции (критическое мышление, креативное мышление, коммуникация, кооперация);
- способствовать расширению словарного запаса;
- способствовать развитию памяти, внимания, технического мышления, изобретательности;
- способствовать развитию алгоритмического мышления;
- способствовать формированию интереса к техническим знаниям;
- способствовать формированию умения практического применения полученных знаний;
- сформировать умение формулировать, аргументировать и отстаивать своё мнение;
- сформировать умение выступать публично с докладами, презентациями и т. п.
- *Воспитательные*:
- воспитывать аккуратность и дисциплинированность при выполнении работы;
- способствовать формированию положительной мотивации к трудовой деятельности;
- способствовать формированию опыта совместного и индивидуального творчества при выполнении командных заданий;
- воспитывать трудолюбие, уважение к труду;
- формировать чувство коллективизма и взаимопомощи;

- воспитывать чувство патриотизма, гражданственности, гордости за достижения отечественной ИТ-отрасли.

#### **II. Прогнозируемые результаты и способы их проверки**

- **Личностные результаты:**
- критическое отношение к информации и избирательность её восприятия;
- осмысление мотивов своих действий при выполнении заданий;
- развитие любознательности, сообразительности при выполнении разнообразных заданий проблемного и эвристического характера;
- развитие внимательности, настойчивости, целеустремлённости, умения преодолевать трудности;
- развитие самостоятельности суждений, независимости и нестандартности мышления;
- освоение социальных норм, правил поведения, ролей и форм социальной жизни в группах и сообществах;
- формирование коммуникативной компетентности в общении и сотрудничестве с другими обучающимися.
- **Метапредметные результаты:**
- *Регулятивные универсальные учебные действия*:
- умение принимать и сохранять учебную задачу;
- умение планировать последовательность шагов алгоритма для достижения цели;
- умение ставить цель (создание творческой работы), планировать достижение этой цели;
- умение осуществлять итоговый и пошаговый контроль по результату;
- способность адекватно воспринимать оценку наставника и других обучающихся;
- умение различать способ и результат действия;
- умение вносить коррективы в действия в случае расхождения результата решения задачи на основе её оценки и учёта характера сделанных ошибок;
- умение в сотрудничестве ставить новые учебные задачи;
- способность проявлять познавательную инициативу в учебном сотрудничестве;
- умение осваивать способы решения проблем творческого характера в жизненных ситуациях;
- умение оценивать получающийся творческий продукт и соотносить его с изначальным замыслом, выполнять по необходимости коррекции либо продукта, либо замысла.
- *Познавательные универсальные учебные действия'.*

- знаниями по принципам работы и особенностям устройств виртуальной и дополненной реальности.

#### **- Формы подведения итогов реализации общеобразовательной программы**

- Подведение итогов реализуется в рамках защиты результатов выполнения Кейсов указанных в рабочей программе.

#### **- Формы демонстрации результатов обучения**

- Представление результатов образовательной деятельности пройдёт в форме публичной презентации решений кейсов командами и последующих ответов выступающих на вопросы наставника и других команд.

# **- Формы диагностики результатов обучения**

- Беседа, тестирование, опрос.

Программа предполагает постепенное расширение знаний и их углубление, а также приобретение умений в области проектирования, конструирования и изготовления творческого продукта.

В основе образовательного процесса лежит проектный подход. Основная форма подачи теории — интерактивные лекции и пошаговые мастер-классы в группах до 10-15 человек. Практические задания планируется выполнять как индивидуально и в парах, так и в малых группах. Занятия проводятся в виде бесед, семинаров, лекций: для наглядности подаваемого материала используется различный мультимедийный материал презентации, видеоролики, приложения пр.

#### **Карта образовательного модуля**

**Раздел 1**

**Вид учебной деятельности:** Кейс

**Название:** Вводный

**Количество занятий:** 2

### **Hard Skills:**

- Погружение участников в проектную деятельность для формирования навыков ведения проекта
- Формирование 4К компетенции (критическое мышление, креативное мьнпление, коммуникация, кооперация)
- Владение понятием виртуальной реальности
- Определение значимых для настоящего погружения факторов, сделать выводы по их сходствам и различиям, возможностям различнных VR устройств

### **Soft Skills:**

- Поиск и анализ релевантной информации
- Навыки self-менеджмента
- Самостоятельное планирование и реализации проекта
- Постановка цели

# **Раздел 2**

**Вид учебной деятельности:** Кейс

**Название:** «Новый мир»

# **Количество занятий: 2**

# **Hard Skills:**

- Умение активировать запуск приложений виртуальной реальности устанавливать их на устройство и тестировать
- Навык калибровки межзрачкового расстояния
- Сборка собственного VR устройства

# **Soft Skills:**

- Умение находить, анализировать и использовать релевантную информацию
- Формулирование проблемы
- Выдвижение гипотезы, постановка вопросов (инициативное сотрудничество в поиске и сборе информации, самостоятельное создание способов решения проблем творческого и поискового характера

**Место проведения:** Кабинет «Точка Роста»

**Раздел 3**

# **Вид учебной деятельности:** Кейс

**Название:** «Проектируем идеальное VR-устройство»

# **Количество занятий: 12**

# **Hard Skills:**

- Знание и понимание принципов работы 3D сканера обладание базовыми навыками подключения
- Настройка и работа с 3D сканером
- Умение при помощи пакетов для 3D моделирования устранить ошибки, возникшие в результате процесса сканирования
- Умение подготовить файл к печати на 3D принтере

# **Soft Skills:**

- Умение находить, анализировать и правильно использовать информацию
- умение определять целевую аудиторию для разрабатываемого устройства
- умение определять первоочередные задачи
- умение эффективно использовать имеющиеся ресурсы

**Место проведения:** Кабинет «Точка Роста».

# **Раздел 4**

**Вид учебной деятельности:** Кейс

**Название:** «Другая точка зрения»

**Количество занятий: 12**

# **Hard Skills:**

• Умение снимать и монтировать видео 360°.

# **Soft Skills:**

- Умение находить, анализировать и использовать информацию
- Формулирование проблемы
- Выдвижение гипотезы
- Постановка вопросов
- Самостоятельное создание способов решения проблем творческого и поискового характера

**Место проведения:** Кабинет «Точка Роста»

# **Раздел 5**

**Вид учебной деятельности:** Кейс

**Название:** «Изобретая невозможное»

# **Количество занятий: 5**

# **Hard Skills:**

- Знание и понимание основных понятий: дополненная реальность (в т.ч. ее отличия от виртуальной), смешанная реальность, оптический трекинг, маркерная и безмаркерная технологии, реперные точки
- Знание пользовательского интерфейса профильного ПО, базовых объектов инструментария
- Навыки создания AR (Augmented Reality = дополненная реальность) приложений
- Знание основ 3D моделирования

# **Soft Skills:**

• Поиск и анализ релевантной информации навыки self-менеджмента

- Самостоятельное планирование и реализации проекта
- Постановка цели
- Разработка технического задания
- Создание и подбор контента
- Презентация и защита готового проекта
- Навык публичных выступлений и навык убеждения

**Место проведения:** Кабинет «Точка Роста»

**Раздел 6**

**Вид учебной деятельности:** Кейс

**Название:** «Будущее на носу»

#### **Количество занятий: 4**

Hard Skills:

- Умение активировать запуск приложений дополненной реальности на AR glasses,устанавливать их на устройство и тестировать
- Умение создавать собственные AR приложения

#### **Soft Skills:**

- Поиск и анализ релевантной информации
- Навыки self-менеджмента
- Самостоятельное планирование и реализации проекта
- Постановка цели
- Разработка технического задания
- Создание и подбор контента
- Презентация и защита готового проекта
- Навык публичных выступлений
- Навык убеждения.

**Место проведения:** Кабинет «Точка Роста»

**Раздел 7**

**Вид учебной деятельности:** Кейс

**Название:** «Техническое задание»

**Количество занятий: 4**

### **Hard Skills:**

• Отработка навыков работы с профильным ПО

• Навыки создания и тестирования AR (Augmented Reality = дополненная реальность) приложений, создание 3D моделей, съемка, монтаж и обработка видео, создание меток дополненной реальности

# **Soft Skills:**

- Поиск и анализ релевантной информации
- Навыки self-менеджмента
- Самостоятельное планирование и реализации проекта
- Постановка цели
- Разработка технического задания
- Создание и подбор контента
- Презентация и защита готового проекта
- Навык публичных выступлений
- Навык убеждения
- Работа в команде: работа в общем ритме, эффективное распределение задач/

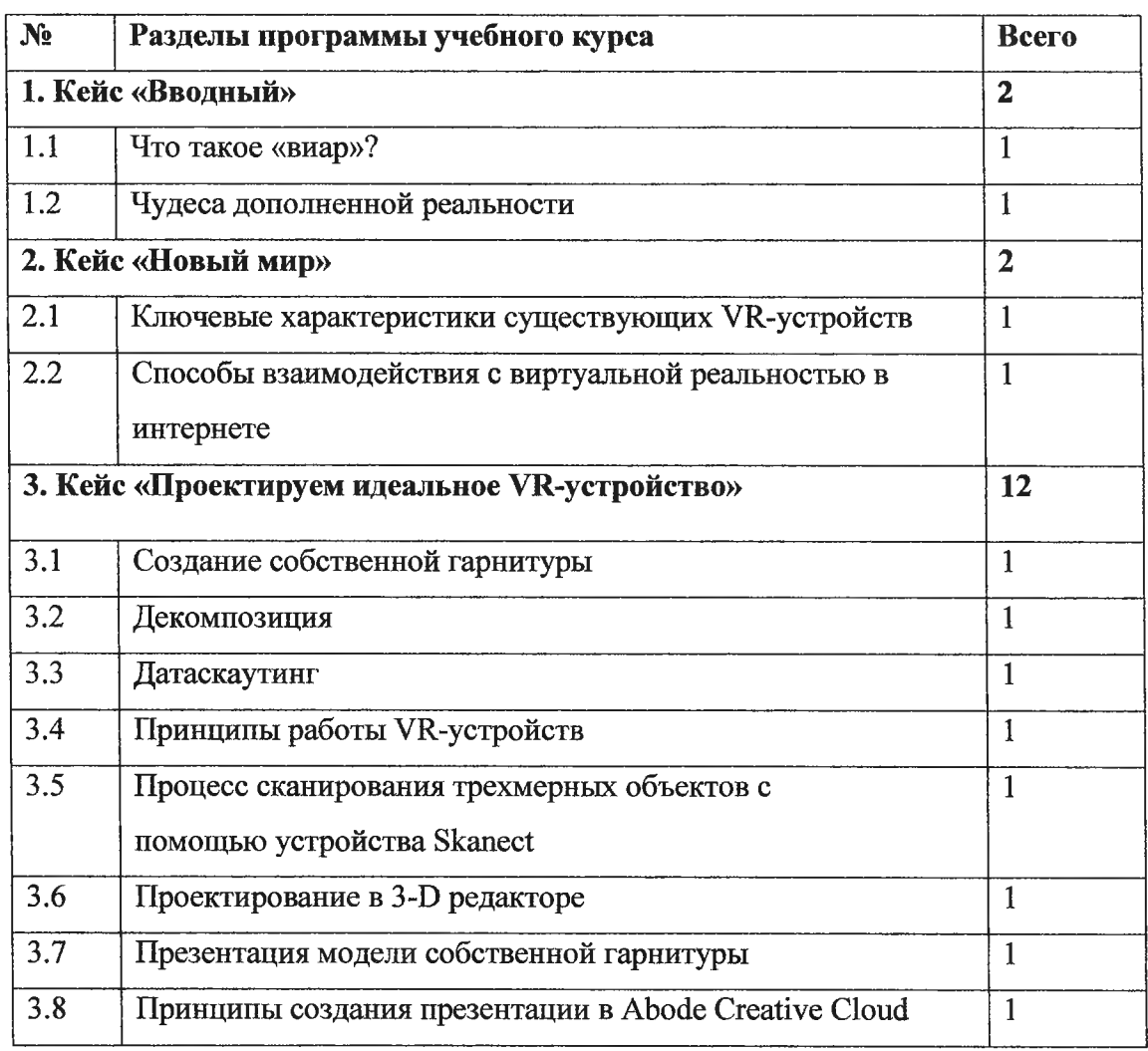

# **III. Учебно-тематическое планирование**

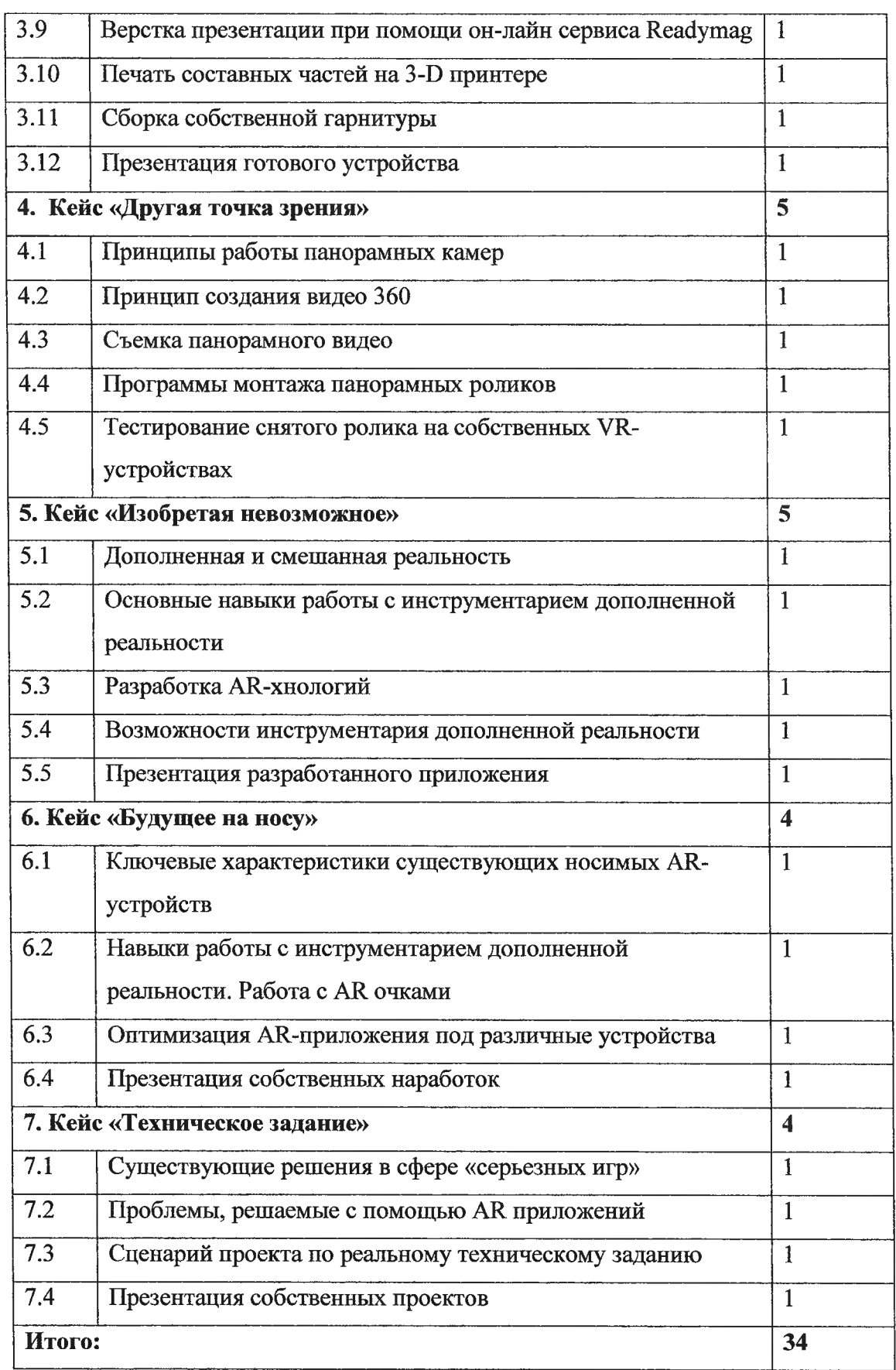

#### **IV. Материально-технические условия реализации программы**

# **Аппаратное и техническое обеспечение:**

Рабочее место обучающегося:

ноутбук: производительность процессора (по тесту PassMark — CPU BenchMark <http://www.cpubenchmark.net/>): не менее 2000 единиц; объём оперативной памяти: не менее 4 Гб; объём накопителя SSD/eMMC: не менее 128 Гб (или соответствующий по характеристикам персональный компьютер с монитором, клавиатурой и колонками); мышь.

Рабочее место наставника:

ноутбук: процессор IntelCore i5-4590/AMD FX 8350 — аналогичная или более новая модель, графический процессор NVIDIA GeForce GTX 970, AMD Radeon R9 290 — аналогичная или более новая модель, объём оперативной памяти: не менее 4 Гб, видеовыход HDMI 1.4, DisplayPort 1.2 или более новая модель (или соответствующий по характеристикам персональный компьютер с монитором, клавиатурой и колонками);

шлем виртуальной реальности НТС Vive или ViveProFullKit — 1 шт.;

личные мобильные устройства обучающихся и/или наставника с операционной системой Android;

презентационное оборудование с возможностью подключения к компьютеру  $-1$  комплект;

флипчарт с комплектом листов/маркерная доска, соответствующий набор письменных принадлежностей — 1 шт.;

единая сеть Wi-Fi.

# **Программное обеспечение:**

- офисное программное обеспечение;
- программное обеспечение для трёхмерного моделирования (AutodeskFusion 360; Autodesk 3ds Max/Blender 3D/Maya);
- программная среда для разработки приложений с виртуальной и дополненной реальностью (Unity 3D/UnrealEngine);
- графический редактор на выбор наставника.

### **Расходные материалы:**

бумага А4 для рисования и распечатки — минимум 1 упаковка 200 листов; бумага АЗ для рисования — минимум по 3 листа на одного обучающегося; набор простых карандашей — по количеству обучающихся; набор чёрных шариковых ручек — по количеству обучающихся; клей ПВА — 2 шт.; клей-карандаш — по количеству обучающихся; скотч прозрачный/матовый — 2 шт.; скотч двусторонний — 2 шт.; картон/гофрокартон для макетирования — 1200\*800 мм, по одному листу на двух обучающихся; нож макетный — по количеству обучающихся; лезвия для ножа сменные 18 мм — 2 шт.; ножницы — по количеству обучающихся; коврик для резки картона — по количеству обучающихся; дополнительно — PLA-пластик 1,75 REC нескольких цветов, линзы 25 мм или 34 мм — комплект, по количеству обучающихся;

# **V. Календарный учебный график на 2019/2020 учебный год**

**Период обучения** — сентябрь-май.

**Количество учебных недель — 34.**

**Количество часов — 34.**

**Режим проведения занятий:** 1 раз в неделю.

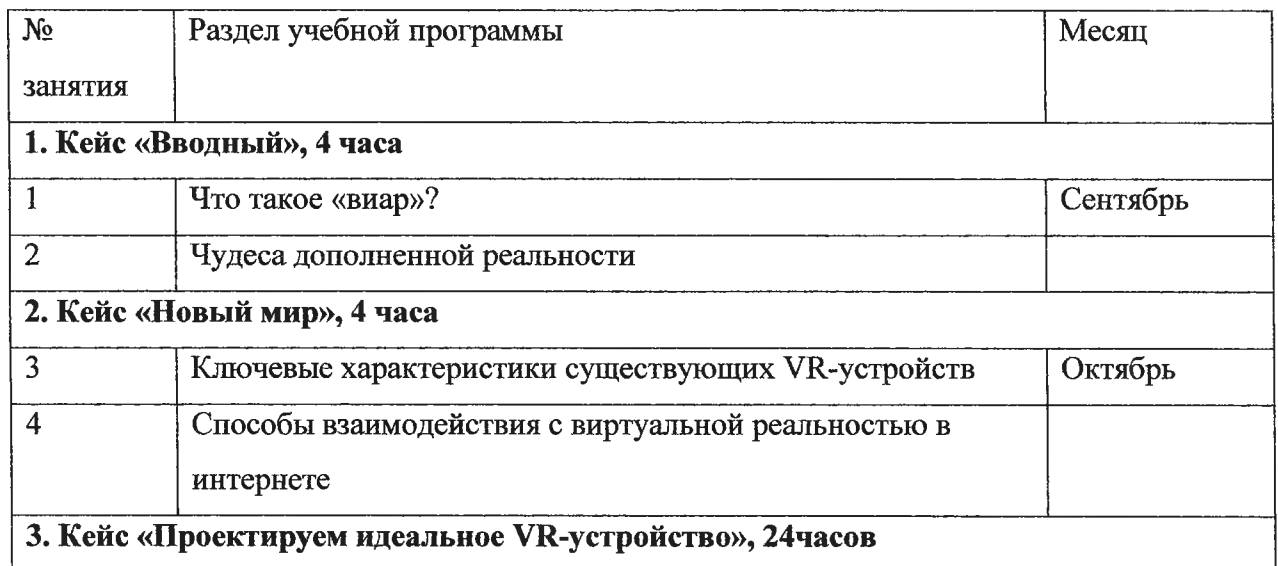

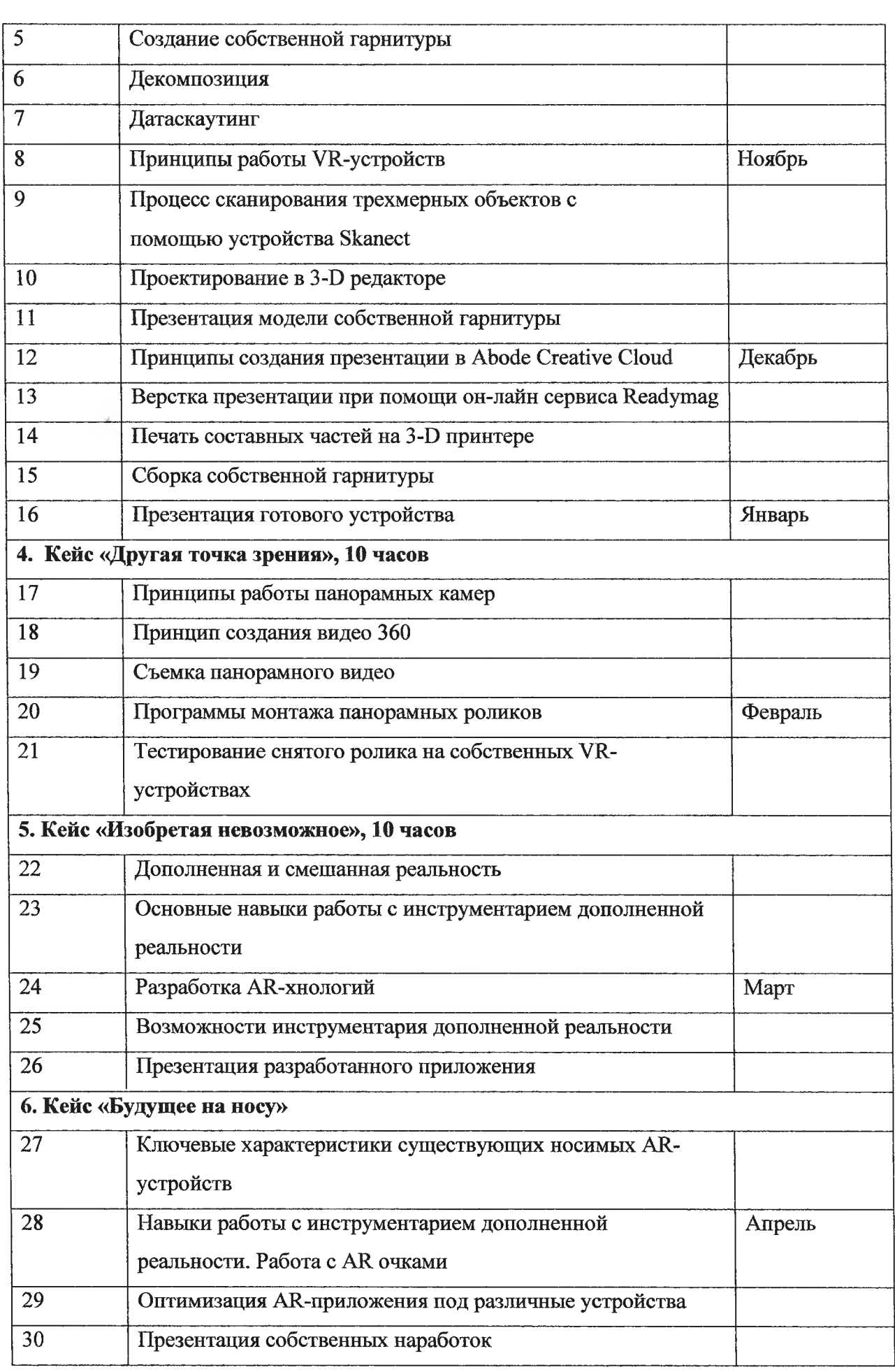

![](_page_14_Picture_148.jpeg)

# **VI. Список литературы и методического материала**

1. Адриан Шонесси. Как стать дизайнером, не продав душу дьяволу / Питер.

2. Жанна Лидтка, Тим Огилви. Думай как дизайнер. Дизайн-мышление для менеджеров / Манн, Иванов и Фербер.

3. Майкл Джанда. Сожги своё портфолио! То, чему не учат в дизайнерских школах / Питер.

4. Фил Кливер. Чему вас не научат в дизайн-школе / Рипол Классик.

5. BjarkiHallgrimsson. Prototyping and Modelmaking for Product Design (Portfolio Skills) / Paperback, 2012.

6. Jennifer Hudson. Process 2nd Edition: 50 Product Designs from Concept to Manufacture.

7. Jim Lesko. Industrial Design: Materials and Manufacturing Guide.

8. Kevin Henry. Drawing for Product Designers (Portfolio Skills: Product Design) /

Paperback, 2012.

9. KoosEissen, RoselienSteur. Sketching: Drawing Techniques for Product Designers / Hardcover, 2009.

10. Kurt Hanks, Larry Belliston. Rapid Viz: A New Method for the Rapid Visualization of Ideas.

11. Rob Thompson. Prototyping and Low-Volume Production (The Manufacturing Guides).

12. Rob Thompson. Product and Furniture Design (The Manufacturing Guides).

13. Rob Thompson, Martin Thompson. Sustainable Materials, Processes and Production (The Manufacturing Guides).

14. Susan Weinschenk. 100 Things Every Designer Needs to Know About People (Voices That Matter).

15. [http://holographica.space.](http://holographica.space)

16. [http://bevirtual.ru.](http://bevirtual.ru)

17. [https://vrgeek.ru.](https://vrgeek.ru)

18. [https://habrahabr.ru/hub/virtualization/.](https://habrahabr.ru/hub/virtualization/)

19. https://geektimes.ru.

20. http://www.virtualreality24.ru/.

- 21. [https://hi-news.ru/tag/virtualnava-realnost.](https://hi-news.ru/tag/virtualnava-realnost)
- 22. https ://hi-news .ru/tag/dopolnennava-realnost.
- 23. http://www.rusoculus.ru/forums/.
- 24. [http://3d-vr.ru/.](http://3d-vr.ru/)
- 25. VRBE.ru.
- 26. http://www.vrability.ru/.
- 27. [https://hiehtech.fin/.](https://hiehtech.fin/)
- 28. <http://www.vrfavs.com/>.
- 29.<http://designet.ru/>.
- 30.<https://www.behance.net/>.
- 31. [http://www.notcot.org/.](http://www.notcot.org/)
- 32. [http://mocoloco.com/.](http://mocoloco.com/)

СОГЛАСОВАНО: Руководитель Центра образования Цифрового и гуманитарного профиля «Точка Роста» МБОУ СОШ №55 \_\_\_\_\_\_\_\_\_\_ Е. А. Тищенко 30 .08.2019 года